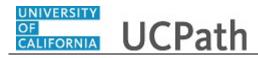

Use this task to initiate a position data change and job data change PayPath transaction. This example demonstrates a promotion and pay rate change for a staff employee.

## Navigation:

Menu > UC Customizations > UC Extensions > **PayPath Actions** OR Workforce Administration (Homepage) > HR Tasks (Tile) > PayPath/ Additional Pay > **PayPath** Actions

| HR Tasks                                                                                        |
|-------------------------------------------------------------------------------------------------|
|                                                                                                 |
| PayPath Actions                                                                                 |
| Find an Existing Value                                                                          |
| ▼ Search Criteria                                                                               |
| Enter any information you have and click Search. Leave fields blank for a list of all values.   |
| 🕄 Recent Searches Choose from recent searches 🗸 🖉 📮 Saved Searches Choose from saved searches 🗸 |
| Empl ID begins with V                                                                           |
| Empl Record begins with V                                                                       |
| Name begins with v Business Unit begins with v Q                                                |
| Business Unit begins with                                                                       |
| Department   begins with >   Q                                                                  |
| Job Code begins with V                                                                          |
| Employee Classification begins with 🗸                                                           |
| Employee Status = v                                                                             |
| Show fewer options                                                                              |
| Case Sensitive                                                                                  |
| Search Clear                                                                                    |
|                                                                                                 |
|                                                                                                 |
|                                                                                                 |

| Step | Action                                                                                                    |
|------|----------------------------------------------------------------------------------------------------|
| 1.   | After you navigate to the <b>PayPath Actions</b> component, the system displays the <b>Find an Existing Value</b> tab, which you use to search for the appropriate employee record. |
|      | Enter search criteria in one or more of the search fields on this page.                                                                                                    |
| 2.   | Employee ID is the most accurate field to use in a search.                                                                                                    |
|      | Click in the <b>Empl ID</b> field.                                                                                                    |
| 3.   | Enter the desired information into the <b>Empl ID</b> field.                                                                                                    |
|      | For this example, enter 10000070.                                                                                                    |

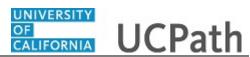

| Step | Action                          |
|------|---------------------------------|
| 4.   | Click the <b>Search</b> button. |
|      | Search                          |

| yPath A                   | ctions         |                                |                          |                |                      |                    |            |                            |          |                         |
|---------------------------|----------------|--------------------------------|--------------------------|----------------|----------------------|--------------------|------------|----------------------------|----------|-------------------------|
| Find an                   | Existing       | Value                          |                          |                |                      |                    |            |                            |          |                         |
| Search                    | Criteria       |                                |                          |                |                      |                    |            |                            |          |                         |
| Enter any                 | information    | you have and clic              | k Search. Leave          | fields blank f | or a list of all val | Jes.               |            |                            |          |                         |
| <b>D D</b>                | ecent Search   |                                |                          |                |                      | A D Sava           | d Searches |                            |          |                         |
| E R                       | ecent Searci   | Choose fro                     | m recent search          | es             | *                    | n 🖉 🛛 Save         | d Searches | Choose from saved searches |          | v /                     |
|                           |                |                                |                          |                |                      |                    |            |                            |          |                         |
|                           |                | Empl ID                        | begins with 🗸            | 10000070       |                      |                    |            |                            |          |                         |
|                           |                |                                | begins with 🗸            |                |                      |                    |            |                            |          |                         |
|                           |                | Name                           | begins with 🗸            |                |                      |                    |            |                            |          |                         |
|                           |                |                                | begins with $\checkmark$ |                | C                    |                    |            |                            |          |                         |
|                           |                | Position Number                |                          |                |                      |                    |            |                            |          |                         |
|                           |                |                                | begins with 🗸            |                | 0                    | -                  |            |                            |          |                         |
|                           | Emplo          | Job Code<br>yee Classification | begins with V            |                |                      | •                  |            |                            |          |                         |
|                           |                | Employee Status                |                          |                | ~                    | ζ                  |            |                            |          |                         |
|                           |                |                                | ewer options             |                |                      |                    |            |                            |          |                         |
|                           |                | Case S                         | ensitive                 |                |                      |                    |            |                            |          |                         |
|                           |                |                                |                          |                |                      |                    |            |                            |          |                         |
|                           |                | Sea                            | rch C                    | Clear          | Save Search          |                    |            |                            |          |                         |
| <ul> <li>Searc</li> </ul> | h Results      |                                |                          |                |                      |                    |            |                            |          |                         |
|                           |                |                                |                          |                |                      |                    |            |                            |          |                         |
| Empl ID                   | Empl<br>Record | Name                           |                          |                | Business<br>Unit     | Position<br>Number | Departmen  | t Department Description   | Job Code | Job Code<br>Description |
|                           |                |                                |                          |                |                      |                    |            | TECHNOLOGY                 |          |                         |

| Step | Action                                                        |
|------|---------------------------------------------------------------|
| 5.   | Click the scroll bar.                                         |
|      | • • • • •                                                     |
| 6.   | Click the <b>Drill In</b> button to open the employee's data. |
|      | >                                                             |

| ition Data Job Data Additional Page | y Data                  |                         |            | New Window   Help   Personalize Page |
|-------------------------------------|-------------------------|-------------------------|------------|--------------------------------------|
| encer Liang Employee                | Empl ID 10              | D000070 Empl Recor      | <b>d</b> 0 |                                      |
|                                     |                         |                         |            | Position Data                        |
| ition Data                          |                         |                         |            |                                      |
|                                     | PROD CNTRL ANL 3        | Action:                 |            | sition Change                        |
| Effective Date: 07/01/2017          |                         | Position Change Reason: | Q          |                                      |
| ew Values to update                 |                         | Existing Values         |            |                                      |
|                                     |                         | Current Effective Date: | 09/01/2016 |                                      |
| Business Unit: UCOP1                | UC Office of President  | Business Unit:          | UCOP1      | UC Office of President               |
| Department ID: 814100               | TECHNOLOGY DELIVERY SVS | Department:             | 814100     | TECHNOLOGY DELIVERY SVS              |
| Location: KAISER                    | UCOP - Kaiser Center    | Location:               | KAISER     | UCOP - Kaiser Center                 |
| Job Code: 004529 Q                  | PROD CNTRL ANL 3        | Job Code:               | 004529     | PROD CNTRL ANL 3                     |
| Union Code: 99                      | Non-Represented         | Union Code:             | 99         | Non-Represented                      |
| FLSA Status: Exempt V               |                         | FLSA Status:            | Exempt     |                                      |
| eports To Position: 40000645 Q      | INFO SYS SUPV 1         | Reports To Position:    | 40000645   | INFO SYS SUPV 1                      |
| Sal Admin Plan: CTOP                |                         | Sal Admin Plan:         | CTOP       |                                      |
| Salary Grade: 22                    |                         | Salary Grade:           | 22         |                                      |
| Standard Hours: 40.00               |                         | Standard Hours:         | 40.00      |                                      |
| FTE: 1.000000                       |                         | FTE:                    | 1.000000   |                                      |
| Mail Drop: 714848                   | Adds to                 | FTE Actual Count: M     |            |                                      |
| Position Pool:                      | la stude                | FTE: 🗹                  |            |                                      |

| Step | Action                                                                                                    |
|------|----------------------------------------------------------------------------------------------------|
| 7.   | The <b>PayPath Actions</b> page displays the <b>Position Data</b> tab. Navigate to the appropriate tab for the update you must enter.                                                                   |
|      | For this example, a position data and job data change, stay on the <b>Position Data</b> tab.                                                                                                    |
| 8.   | Before you enter the update, you must identify the <b>Effective Date</b> and <b>Position Change Reason</b> .                                                                                            |
| 9.   | The <b>Effective Date</b> field defaults to the system date (today's date). If needed, change the date to reflect the date the update should take effect.<br>For this example, accept the default date. |
| 10.  | Click in the <b>Position Change Reason</b> field.                                                                                                    |
| 11.  | Enter the desired information into the Position Change Reason field.For this example, enter PRO (promotion).                                                                                            |
| 12.  | Enter the <b>Job Code</b> for the promotion.<br>Click in the <b>Job Code</b> field.<br><b>p04529</b>                                                                                                    |

UCPath Task:

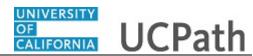

| Step | Action                                                        |
|------|---------------------------------------------------------------|
| 13.  | Enter the desired information into the <b>Job Code</b> field. |
|      | For this example, enter 000534.                               |

| sition Data Job Data Additional F                                                       | Pay Data         |                                          | New Window   Help   Personalize Page                                                          |
|-----------------------------------------------------------------------------------------|------------------|------------------------------------------|-----------------------------------------------------------------------------------------------|
| pencer Liang Employe                                                                    | e Empl ID 10000  | 070 Empl Record 0                        | Position Data                                                                                 |
| sition Data                                                                             |                  |                                          |                                                                                               |
| osition Number: 40000395<br>Effective Date: 07/01/2017                                  | PROD CNTRL ANL 3 |                                          | osition Change<br>Promotion                                                                   |
| lew Values to update                                                                    | Message          |                                          |                                                                                               |
| Business Unit: UCOP1<br>Department ID: 814100<br>Location: KAISER<br>Job Code: 000534 Q |                  | stations Code must be updated to reflect | UC Office of President<br>TECHNOLOGY DELIVERY SVS<br>UCOP - Kaiser Center<br>PROD CNTRL ANL 3 |
| Union Code: 99                                                                          | Non-Represented  | Union Code: 99                           | Non-Represented                                                                               |
| FLSA Status: Exempt V                                                                   |                  | FLSA Status: Exempt                      |                                                                                               |
| eports To Position: 40000645 Q                                                          | INFO SYS SUPV 1  | Reports To Position: 40000645            | INFO SYS SUPV 1                                                                               |
| Sal Admin Plan: CTOP                                                                    |                  | Sal Admin Plan: CTOP                     |                                                                                               |
| Salary Grade: 22 Q                                                                      |                  | Salary Grade: 22                         |                                                                                               |
| Standard Hours: 40.00                                                                   |                  | Standard Hours: 40.00                    |                                                                                               |
| FTE: 1.000000                                                                           |                  | FTE: 1.000000                            |                                                                                               |
| Mail Drop: 714848                                                                       | Adds to FTE      | Actual Count: 🗹                          |                                                                                               |
|                                                                                         |                  |                                          |                                                                                               |

| Step | Action                                                                                                    |
|------|----------------------------------------------------------------------------------------------------|
| 14.  | UCPath displays a message indicating that the <b>Sal Admin Plan</b> , <b>Salary Grade</b> and <b>Employee Relations Code</b> fields must be updated.   |
|      | Review and enter these fields to reflect the <b>Job Code</b> change.                                                                                   |
|      | You may also need to change <b>Step</b> , <b>Pay Components</b> or <b>Earnings Distribution</b> information on the <b>Job Data</b> tab.                |
|      | Click the <b>OK</b> button.                                                                                                    |
|      | OK                                                                                                    |
| 15.  | When the <b>Job Code</b> is changed, the <b>Employee Relations Code</b> is removed and required to be re-entered.                                      |
|      | Notes:                                                                                                    |
|      | • If a job code is tied to the <b>BX</b> union code, you must select <b>Stud Academic Title</b> , <b>HEERA</b> as the <b>Employee Relations Code</b> . |
|      | • If a job code is not tied to the <b>BX</b> union code, the <b>Employee Relations</b>                                                                 |
|      | Code <u>must not</u> be Stud Academic Title, HEERA.                                                                                                    |

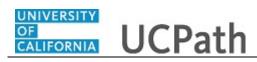

| Step | Action                                                                                                    |
|------|----------------------------------------------------------------------------------------------------|
| 16.  | Because there is only one <b>Sal Admin Plan</b> and one <b>Salary Grade</b> for this job code, UCPath automatically populates the fields. |
|      | For other examples you may have to enter the plan and/or grade.                                                                           |

| sition Data Job Data Additional F | Pay Data             |              |                           |            | New Window   Help   Personalize Page |
|-----------------------------------|----------------------|--------------|---------------------------|------------|--------------------------------------|
| pencer Liang Employe              | ee                   | Empl ID 1000 | 0070 Empl Recor           | d O        |                                      |
| osition Data                      |                      |              |                           |            | Position Data                        |
| Position Number: 40000395         | PROD CNTRL ANL 3     |              | Action:                   | POS Pos    | ition Change                         |
| Effective Date: 07/01/2017        |                      |              | Position Change Reason: F | RO Q P     | romotion                             |
| New Values to update              |                      |              | Existing Values           |            |                                      |
|                                   |                      |              | Current Effective Date:   | 09/01/2016 |                                      |
| Business Unit: UCOP1              | UC Office of Preside | int          | Business Unit:            | UCOP1      | UC Office of President               |
| Department ID: 814100             | TECHNOLOGY DEL       | IVERY SVS    | Department:               | 814100     | TECHNOLOGY DELIVERY SVS              |
| Location: KAISER                  | UCOP - Kaiser Cent   | er           | Location:                 | KAISER     | UCOP - Kaiser Center                 |
| Job Code: 000534 🔍                | PROD CNTRL SUP       | V 2          | Job Code:                 | 004529     | PROD CNTRL ANL 3                     |
| Union Code: 99                    | Non-Represented      |              | Union Code:               | 99         | Non-Represented                      |
| FLSA Status: Exempt V             |                      |              | FLSA Status:              | Exempt     |                                      |
| Reports To Position: 40000645 Q   | INFO SYS SUPV 1      |              | Reports To Position:      | 40000645   | INFO SYS SUPV 1                      |
| Sal Admin Plan: CTOP              |                      |              | Sal Admin Plan:           | CTOP       |                                      |
| Salary Grade: 24                  |                      |              | Salary Grade:             | 22         |                                      |
| Standard Hours: 40.00             |                      |              | Standard Hours:           | 40.00      |                                      |
| FTE: 1.000000                     |                      |              | FTE:                      | 1.000000   |                                      |
| Mail Drop: 714848                 |                      | Adds to FT   | E Actual Count: 🗹         |            |                                      |
| Position Pool:                    |                      | Include FT   | F: 🗸                      |            |                                      |

| Step | Action                         |
|------|--------------------------------|
| 17.  | Click the <b>Job Data</b> tab. |
|      | Job Data                       |

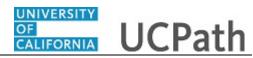

| sition Data Job Data A      | Additional Pay Data |                                    |                            | New Window   Help          | Personalize Page       |
|-----------------------------|---------------------|------------------------------------|----------------------------|----------------------------|------------------------|
| pencer Liang                | Employee            | Empl ID 10000070                   | Empl Record 0              |                            |                        |
| taff: Career                |                     | HR Status: Active                  | Payroll Status: Activ      | e Work Force<br>Person Org | Job Summary<br>Summary |
| b Data                      |                     |                                    |                            | Find   View All            | First 🕚 1 of 1 🖲       |
| Effective Date: 07/01/2     | 2017                |                                    | Action: POS                | Position Change            |                        |
| Effective Sequence: 0       |                     |                                    | Action Reason: PRO         | Promotion                  |                        |
| Current Effective Date:     | 09/01/2016          |                                    | Current Action: POS        | Position Change            |                        |
| Current Eff Sequence:       | . 0                 | (                                  | Current Action Reason: RTC | Reports To Change          |                        |
| Position Number:            | 40000395            | PROD CNTRL ANL 3                   |                            |                            |                        |
| Business Unit:              | UCOP1               | UC Office of President             |                            |                            |                        |
| Department:                 | 814100              | TECHNOLOGY DELIVERY SVS            |                            |                            |                        |
| Location Code:              | KAISER              | UCOP - Kaiser Center               |                            |                            |                        |
| Job Code:                   | 000534              | PROD CNTRL SUPV 2                  |                            |                            |                        |
| Union Code:                 | 99                  | Non-Represented                    |                            |                            |                        |
| Reports To Position Number: | 40000645            | INFO SYS SUPV 1 10000745 Deja Loom | nis                        |                            |                        |
| FLSA Status:                | Exempt              |                                    |                            |                            |                        |
| Salary Administration Plan: | CTOP                | Establishment ID: UCOP             | UC Office of the Presider  | ıt                         |                        |
| Salary Grade:               | 24                  | Step:                              |                            |                            |                        |
| -                           | 1.000000            | Employee Class: 2 Q                | f Career                   |                            |                        |
| Appointment End Date:       |                     | s star                             | r. Career                  |                            |                        |

| Step | Action                                                                                                    |
|------|----------------------------------------------------------------------------------------------------|
| 18.  | Notice a new <b>Job Data</b> row has been added that includes the update from the <b>Position Data</b> tab. The new row includes the <b>Effective Date</b> , <b>Action</b> and <b>Action Reason</b> from the position update. |
| 19.  | The updated <b>Job Code</b> , <b>Salary Administration Plan</b> and <b>Salary Grade</b> also appear.                                                                                                    |
| 20.  | Add a new row to enter the pay change for the promotion.<br>Click the <b>Add a new row</b> button.                                                                                                    |

| Spencer Liang         Employee         Empl ID         10000070         Empl Record           Staff: Career         HR Status: Active         Payroll Statu           Job Data         Effective Date: 07/01/2017         Action:           Effective Sequence:         1         Action Reason:           Current Effective Date:         09/01/2016         Current Action:           Current Eff Sequence:         0         Current Action:           Position Number:         40000395         PROD CNTRL ANL 3 | St. Active Person Orr<br>Find   View All<br>POS Position Change | te Job Summary<br>to Summary<br>First (1) 1 of 2 | ک ر<br>۲ |
|----------------------------------------------------------------------------------------------------|-----------------------------------------------------------------|--------------------------------------------------|----------|
| Job Data Effective Date: 07/01/2017 Action: Effective Sequence: 1 Action Reason: Current Effective Date: 09/01/2016 Current Action: Current Effective Date: 0 Current Action Reason:                                                                                                    | St. Active Person Orr<br>Find   View All<br>POS Position Change | rg Summary                                       |          |
| Effective Date: 07/01/2017 Action:<br>Effective Sequence: 1 Action Reason:<br>Current Effective Date: 09/01/2016 Current Action:<br>Current Eff Sequence: 0 Current Action Reason:                                                                                                    | Find   View All Q Q POS Position Change                         |                                                  |          |
| Effective Sequence: 1 Action Reason:<br>Current Effective Date: 09/01/2016 Current Action:<br>Current Eff Sequence: 0 Current Action Reason:                                                                                                    | POS Position Change                                             |                                                  |          |
| Effective Sequence: 1 Action Reason:<br>Current Effective Date: 09/01/2016 Current Action:<br>Current Eff Sequence: 0 Current Action Reason:                                                                                                    | POS Position Change                                             |                                                  | _        |
| Current Effective Date: 09/01/2016 Current Action:<br>Current Eff Sequence: 0 Current Action Reason:                                                                                                    | POS Position Change                                             |                                                  | _        |
| Current Eff Sequence: 0 Current Action Reason:                                                                                                    |                                                                 |                                                  | -        |
| Current Eff Sequence: 0 Current Action Reason:                                                                                                    |                                                                 |                                                  |          |
|                                                                                                    |                                                                 | IE.                                              |          |
| Position Number: 40000395 PROD CNTRL ANL 3                                                                                                    |                                                                 | -                                                |          |
|                                                                                                    |                                                                 |                                                  |          |
| Business Unit: UCOP1 UC Office of President                                                                                                    |                                                                 |                                                  |          |
| Department: 814100 TECHNOLOGY DELIVERY SVS                                                                                                    |                                                                 |                                                  |          |
| Location Code: KAISER UCOP - Kaiser Center                                                                                                    |                                                                 |                                                  |          |
| Job Code: 000534 PROD CNTRL SUPV 2                                                                                                    |                                                                 |                                                  | - 1      |
| Union Code: 99 Non-Represented                                                                                                    |                                                                 |                                                  |          |
| Reports To Position Number: 40000645 INFO SYS SUPV 1 10000745 Deja Loomis                                                                                                    |                                                                 |                                                  |          |
| FLSA Status: Exempt                                                                                                    |                                                                 |                                                  |          |
| Salary Administration Plan: CTOP Establishment ID: UCOP Q UC Office of the                                                                                                    | President                                                       |                                                  |          |
| Salary Grade: 24 Step:                                                                                                    |                                                                 |                                                  |          |
| FTE: 1.000000 Employee Class: 2 Q Staff Career                                                                                                    |                                                                 |                                                  |          |
| Appointment End Date:                                                                                                    |                                                                 |                                                  |          |

| Step | Action                                                                                                    |
|------|----------------------------------------------------------------------------------------------------|
| 21.  | A new row appears with the same <b>Effective Date</b> , but a new <b>Effective Sequence</b> of <b>1</b> . (The <b>Effective Sequence</b> of the previous row is <b>0</b> ). |
| 22.  | Click in the Action field.                                                                                                    |
| 23.  | Enter the desired information into the <b>Action</b> field.<br>For this example, enter <b>PAY</b> (pay rate change).                                                        |
| 24.  | Click in the Action Reason field.                                                                                                    |
| 25.  | Enter the desired information into the Action Reason field.                                                                                                    |
|      | For this example, enter <b>PRO</b> (promotion).                                                                                                    |

\_

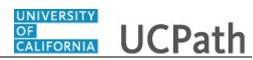

| Position Data Job Data  | Additional Pay Data |                                  |                            | New Window   Help   Personalize Page         | ī  |
|-------------------------|---------------------|----------------------------------|----------------------------|----------------------------------------------|----|
| Spencer Liang           | Employee            | Empl ID 10000070                 | Empl Record 0              |                                              |    |
| Staff: Career           |                     | HR Status: Active                | Payroll Status: Active     | Work Force Job Summary<br>Person Org Summary |    |
| lob Data                |                     |                                  |                            | Find   View All First 🕚 1 of 2               | ۰L |
| Effective Date: 07/     | 01/2017             |                                  | Action: PAY                | Pay Rate Change                              | +  |
| Effective Sequence:     | 1                   |                                  | Action Reason: PRO Q       | Promotion/Academic Promotion                 |    |
| Current Effective D     | ate: 09/01/2016     |                                  | Current Action: POS        | Position Change                              |    |
| Current Eff Sequer      | ice: 0              |                                  | Current Action Reason: RTC | Reports To Change                            |    |
| Position Num            | ber: 40000395       | PROD CNTRL ANL 3                 |                            |                                              |    |
| Business U              | nit: UCOP1          | UC Office of President           |                            |                                              |    |
| Departm                 | ent: 814100         | TECHNOLOGY DELIVERY SVS          |                            |                                              |    |
| Location Co             | de: KAISER          | UCOP - Kaiser Center             |                            |                                              |    |
| Job Co                  | de: 000534          | PROD CNTRL SUPV 2                |                            |                                              |    |
| Union Co                | de: 99              | Non-Represented                  |                            |                                              |    |
| Reports To Position Num | per: 40000645       | INFO SYS SUPV 1 10000745 Deja Lo | omis                       |                                              |    |
| FLSA Sta                | tus: Exempt         |                                  |                            |                                              |    |
| Salary Administration P | an: CTOP            | Establishment ID: UCOP           | UC Office of the President |                                              |    |
| Salary Gra              | ide: 24             | Step:                            |                            |                                              |    |
| F                       | TE: 1.000000        | Employee Class: 2 Q              | aff: Career                |                                              |    |
| Appointment End D       | ate: 🕅              |                                  |                            |                                              |    |

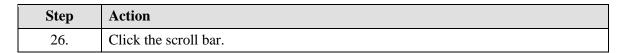

| Reports To Position Number: 4000 | 0645 INFO S | YS SUPV 1 10000745 Deja L                           | oomis                      |                      |                |  |
|----------------------------------|-------------|-----------------------------------------------------|----------------------------|----------------------|----------------|--|
| FLSA Status: Exem                |             |                                                     |                            |                      |                |  |
| Salary Administration Plan: CTO  | P           | Establishment ID: UCOP Q UC Office of the President |                            |                      |                |  |
| Salary Grade: 24                 |             | Step:                                               |                            |                      |                |  |
| FTE: 1.000                       | 000         | Employee Class: 2 Q Staff: Career                   |                            |                      |                |  |
| Appointment End Date:            | 31          |                                                     |                            |                      |                |  |
| Earnings Distribution Type: None | c c         | Comp Rate: 5,628.002500                             | Standard Hours: 40.00      | Pay Frequency: N     | Monthly        |  |
| Pay Components                   |             |                                                     |                            |                      | ④ 1 of 1 ④ Las |  |
| Rate Code                        |             | Comp Rate                                           | Compensation Frequency     |                      |                |  |
| 1 UCANNL                         |             | Q 67,536.030000                                     | Annual                     |                      | ± -            |  |
| Earnings Distribution            |             |                                                     | Personalize                | Find   💷   📑 👘 First | ④ 1 of 1 ④ Las |  |
| Earnings Code                    |             | Comp Rate                                           | Dist                       | tribution %          |                |  |
| 1                                |             |                                                     |                            |                      |                |  |
| UC Job Data                      |             |                                                     |                            |                      |                |  |
| ERIT/Phased Retirement End Di    | : 🗎         |                                                     | Trial Employment End Date: | Ħ                    |                |  |
| Probation Code                   | None        | $\checkmark$                                        | PY Career Duration:        | $\sim$               |                |  |
| Location Use End Date            | : 1         |                                                     | Probation End Date:        | 51                   |                |  |
| Location Use Type                | :           | $\checkmark$                                        |                            |                      |                |  |
| Job Data Comments                | :           |                                                     |                            |                      |                |  |
|                                  |             |                                                     |                            |                      |                |  |

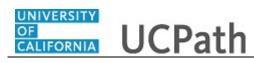

| Action                                                                                                    |
|----------------------------------------------------------------------------------------------------|
| Click in the <b>Comp Rate</b> field.                                                                            |
| 67,536.030000                                                                                                   |
| Enter the desired information into the <b>Comp Rate</b> field.                                                  |
| For this example, enter 80000.                                                                                  |
| Click in the Job Data Comments field.                                                                           |
|                                                                                                    |
|                                                                                                    |
|                                                                                                    |
| Enter the desired information into the <b>Job Data Comments</b> field.                                          |
| For this example, enter <b>Position promotion to new job code plus pay increase</b><br><b>due to promotion.</b> |
| -                                                                                                    |

| eports To Position Number: 40000645             | INFO SYS SUPV 1 10000745 Deja Loo                    | mis                        |                      |                |  |
|-------------------------------------------------|------------------------------------------------------|----------------------------|----------------------|----------------|--|
| FLSA Status: Exempt                             | Establishment ID: UCOP                               |                            |                      |                |  |
| Salary Administration Plan: CTOP                |                                                      | UC Office of the President |                      |                |  |
| Salary Grade: 24                                | Step:                                                |                            |                      |                |  |
| FTE: 1.000000 Employee Class: 2 Q Staff: Career |                                                      |                            |                      |                |  |
| Appointment End Date:                           |                                                      |                            |                      |                |  |
| Earnings Distribution Type: None                | Comp Rate: 6,666.666667                              | Standard Hours: 40.00      |                      | C Monthly      |  |
| Pay Components<br>Rate Code                     | Comp Rate                                            |                            | Find   💷   🧱 First 🤇 | 🕚 1 of 1 🕑 Las |  |
| 1 UCANNL                                        | Q 80.000.000000                                      | Annual                     | IIIOII Flequency     |                |  |
|                                                 | Q 00,000.00000                                       | / • • • • • • •            |                      |                |  |
| Earnings Distribution                           |                                                      |                            |                      | 🕚 1 of 1 🕑 La  |  |
| Earnings Code                                   | Comp Rate                                            | Distril                    | bution %             |                |  |
|                                                 |                                                      |                            |                      |                |  |
| JC Job Data                                     |                                                      |                            |                      |                |  |
| ERIT/Phased Retirement End Dt:                  |                                                      | Frial Employment End Date: | <b>B</b>             |                |  |
| Probation Code: None                            | ~                                                    | PY Career Duration:        | ~                    |                |  |
| Location Use End Date:                          | <b>1</b>                                             | Probation End Date:        | 31                   |                |  |
| Location Use Type:                              | $\checkmark$                                         |                            |                      |                |  |
|                                                 |                                                      | e to                       |                      |                |  |
| Job Data Comments: Position promotion           | promotion to new job code plus pay increase du<br>n. |                            |                      |                |  |

| Step | Action                             |
|------|------------------------------------|
| 31.  | Click the scroll bar.              |
| 32.  | Click the Additional Pay Data tab. |
|      | Additional Pay Data                |

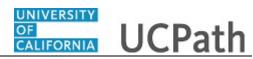

|                                     | ta Additional Pay Data |                   |                       | New Window   Help   Personalize Page       |
|-------------------------------------|------------------------|-------------------|-----------------------|--------------------------------------------|
| Spencer Liang                       | Employee               | I                 | Empl ID 10000070      | Empl Record 0                              |
|                                     |                        |                   |                       | No Data present for current Additional Pay |
| New Additional Pay                  |                        | Find   View All   | First 🕚 1 of 1 🛞 Last |                                            |
| *Earnings Code:                     | Q                      |                   | + -                   |                                            |
| Effective Date                      |                        | Find   View All F | First 🕚 1 of 1 🛞 Last |                                            |
| *Effective Date:                    | 07/01/2017             |                   | + -                   |                                            |
| <ul> <li>Payment Details</li> </ul> |                        | Find   View All   | First 🕚 1 of 1 🕑 Last |                                            |
| Addl Seq #:                         | 1                      |                   | + -                   |                                            |
| End Date:                           | Re                     | ason: Not Spe     | cified 🗸              |                                            |
| Pay Period Amt:                     |                        |                   |                       |                                            |
| Goal Amount:                        | Goa                    | al Balance:       |                       |                                            |
| Prorate Additio                     | nal Pay                |                   |                       |                                            |
| Applies To Pay F                    | Periods                |                   |                       |                                            |
| First S                             | econd Third            |                   |                       |                                            |
| Job Information                     |                        |                   |                       |                                            |
| Employee Type:                      | Salaried               | Standard Hours:   | 40.00                 |                                            |
| Compensation Rate:                  | \$5,628.002500         | Frequency:        | Monthly               |                                            |
| Default Job Data                    |                        |                   |                       |                                            |
| Position:                           | 40000395 PROD CN       | TRL ANL 3         |                       |                                            |
| Business Unit:                      | UCOP1 UC Office of     | of President      |                       |                                            |
| Department:                         | 814100 TECHNOL         | OGY DELIVERY SVS  |                       |                                            |
| Job Code:                           | 004529 PROD CN         | TRL ANL 3         |                       |                                            |

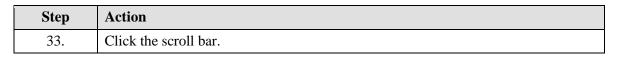

| Prorate Addition    | onal Pav    |                        |                 |                    |
|---------------------|-------------|------------------------|-----------------|--------------------|
| Applies To Pay      | -           |                        |                 |                    |
| First 9             | econd       | Third                  |                 |                    |
| lob Information     |             |                        |                 |                    |
| Employee Type:      | Salaried    | Standard               | Hours: 40.00    |                    |
| Compensation Rate:  | \$5,628.002 | 500 Frequenc           | y: Monthly      |                    |
| Default Job Data    |             |                        |                 |                    |
| Position:           | 40000395    | PROD CNTRL ANL 3       |                 |                    |
| Business Unit:      | UCOP1       | UC Office of President |                 |                    |
| Department:         | 814100      | TECHNOLOGY DELIVERY    | SVS             |                    |
| Job Code:           | 004529      | PROD CNTRL ANL 3       |                 |                    |
| FTE:                | 1.000000    |                        |                 |                    |
| Employee Status:    | Active      | Expected               | Job End Date:   |                    |
| Save for Later      | Save And    | d Submit Cance         |                 |                    |
| Care for Ealer      | Jave An     | Galice                 | Upload View Sup | oporting Documents |
| Transaction ID      | NEW         |                        |                 |                    |
| Workflow Status     | Apprvl Prc  |                        |                 |                    |
| Request Status      | In Progress |                        |                 |                    |
| nitiator's Comments |             |                        |                 |                    |
|                     |             |                        |                 |                    |
|                     |             |                        |                 |                    |
| User ID             | UC_PayPath  | _User                  |                 |                    |
|                     |             |                        |                 |                    |
|                     |             |                        |                 |                    |

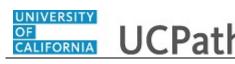

| Step | Action                                                                                                    |  |  |  |  |
|------|----------------------------------------------------------------------------------------------------|--|--|--|--|
| 34.  | Use the <b>Upload</b> \ <b>View Supporting Documents</b> link to attach supporting documentation, if applicable. |  |  |  |  |
| 35.  | Use the <b>Initiator's Comments</b> field, to further explain the transaction for the Approver, if applicable.   |  |  |  |  |
| 36.  | Click the Save And Submit button. Save And Submit                                                                |  |  |  |  |

| R Tasks                                             |                   |                     |                         |             |  |
|-----------------------------------------------------|-------------------|---------------------|-------------------------|-------------|--|
| Prorate Additio                                     | -                 |                     |                         |             |  |
| Applies To Pay F                                    |                   |                     |                         |             |  |
| First S                                             | econd Third       |                     |                         |             |  |
| Job Information                                     |                   |                     |                         |             |  |
| Employee Type:                                      | Salaried          | Standard Hours:     | 40.00                   |             |  |
| Compensation Rate:                                  | \$5,628.002500    | Frequency:          | Monthly                 |             |  |
| Default Job Data                                    |                   |                     |                         |             |  |
| Position:                                           | 40000395 PROD     | CNTRL ANL 3         |                         |             |  |
| Business Unit:                                      | UCOP1 UC Off      | ce of President     |                         |             |  |
| Department:                                         | 814100 TECHN      | IOLOGY DELIVERY SVS |                         |             |  |
| Job Code:                                           | 004529 PROD       | CNTRL ANL 3         |                         |             |  |
| FTE:                                                | 1.000000          |                     |                         |             |  |
| Employee Status:                                    | Active            | Expected Job End    | I Date:                 |             |  |
| Save for Later<br>Transaction ID<br>Workflow Status |                   | Cancel              | Upload \ View Supportin | ) Documents |  |
|                                                     |                   |                     |                         |             |  |
|                                                     | Pending Approval  |                     |                         |             |  |
| Initiator's Comments                                |                   |                     |                         |             |  |
| User ID                                             | UC_PayPath_User   |                     |                         |             |  |
| aypath Staff                                        |                   |                     |                         |             |  |
| Transact                                            | tion: 0000003184, | ID: 10039133, Empl  | Record: 0:Pending       |             |  |
| Paypath Staff                                       |                   |                     |                         | 1           |  |
| Pending                                             |                   |                     |                         |             |  |

| Step | Action                                                                                                    |
|------|----------------------------------------------------------------------------------------------------|
| 37.  | The transaction is submitted for approval.                                                                  |
| 38.  | You have initiated a position data change and job data change PayPath transaction. <b>End of Procedure.</b> |